# Jahresendverarbeitung

## Abacus Archivierung

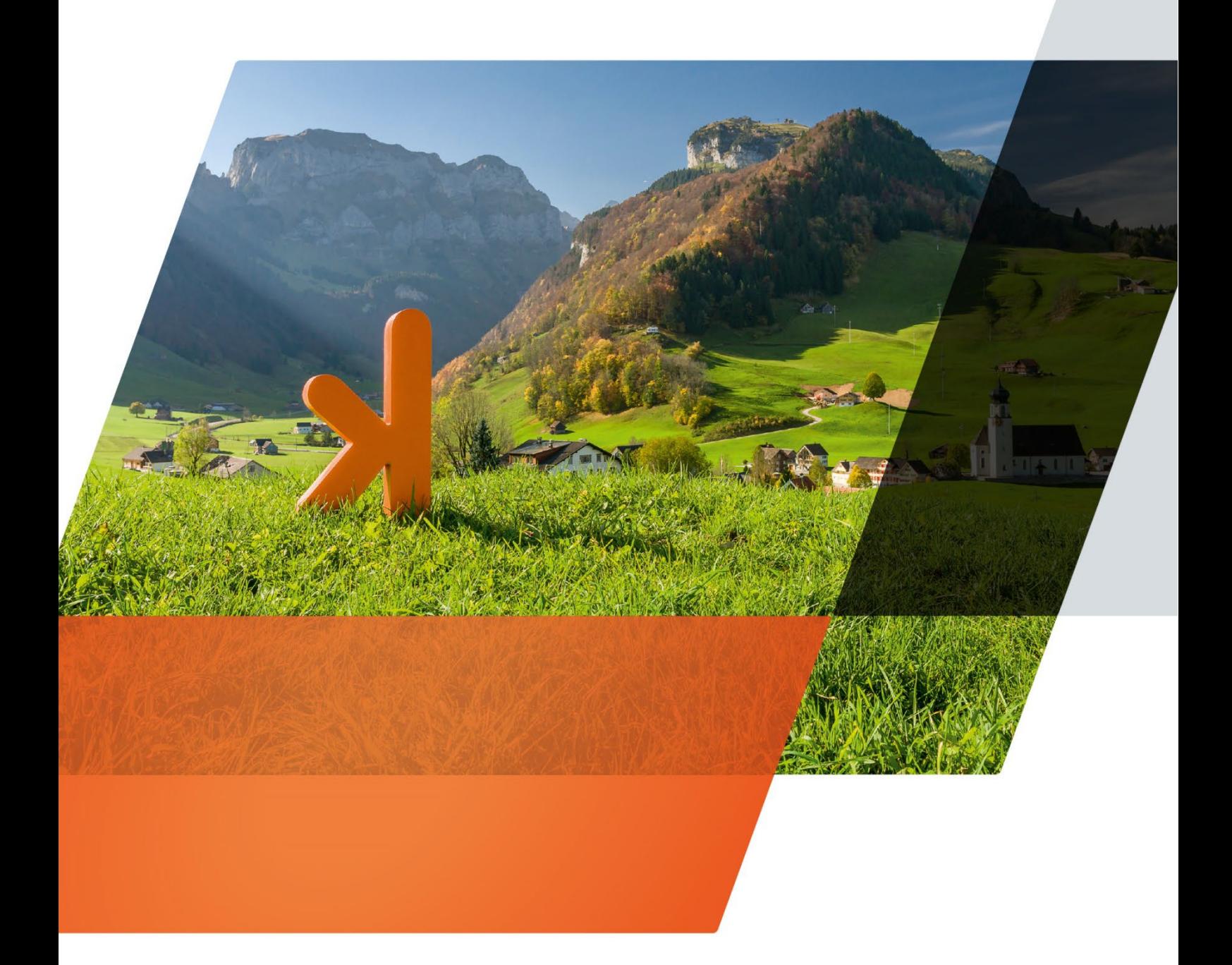

www.projekt7.ch

## projext7

### **Inhaltsverzeichnis**

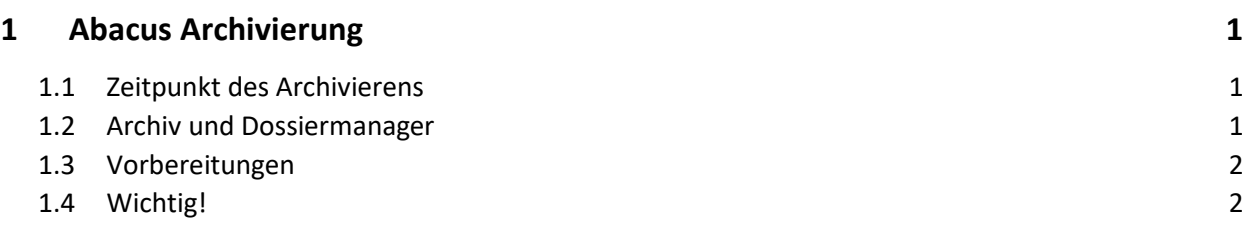

### <span id="page-2-0"></span>**1 Abacus Archivierung**

Haben Sie die Abacus Archivierung im Einsatz? Dann denken Sie daran, abgelegte Dokumente und Belege zu archivieren!

Die Archivierung bietet die Möglichkeit, sämtliche Geschäftsdokumente innerhalb der Abacus Umgebung gesichert abzulegen und gemäss den gesetzlichen Bestimmungen (OR, Gebüv, MWST-Gesetz etc.) aufzubewahren.

Im Unterschied zu einem Dossier-Ordner können die abgelegten Dokumente in einem Archiv Ordner nicht mehr gelöscht werden. Dokumente in den Dossiers können als Dokumente im Umlauf oder als aktuelle Informationen betrachtet werden, d.h. sie befinden sich im Zugriff der berechtigten Mitarbeiter, welche diese den Geschäftsfällen zuordnen und mit diesen Dokumenten arbeiten.

Genutzt werden, kann die Archivierung für sämtliche Applikationen.

#### <span id="page-2-1"></span>**1.1 Zeitpunkt des Archivierens**

Es empfiehlt sich, im Dossier abgelegte Belege und Dokumente, im gleichen Zug mit dem Jahresabschluss im Abacus zu machen. Eine weitere Variante könnte sein, diese quartalsweise zu archivieren.

#### <span id="page-2-2"></span>**1.2 Archiv und Dossiermanager**

Im «Archiv/Dossiermanager» können durch einen Benutzer mit Archivsupervisor–Rechte, alle Dossiers und Archive verwaltet werden.

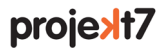

#### <span id="page-3-0"></span>**1.3 Vorbereitungen**

Es können beliebig viele Archive und Archivordner in einem Archiv erstellt werden. Im Normalfall Archiv/Dossiermanager - ABACUS-DEMO [7777 Datei Ansicht 2

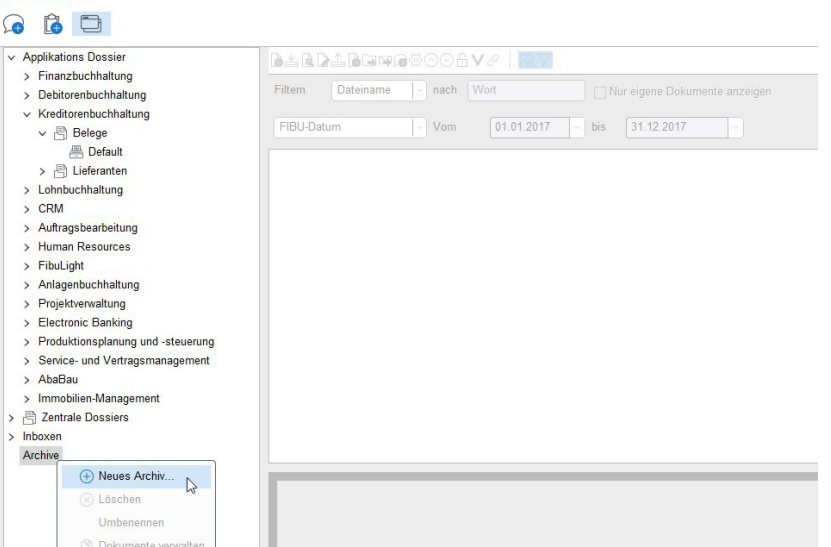

wird hier ein Archiv und Archivordner pro Geschäftsjahr mit verschiedenen Unterordner z.B. nach Applikation oder Art der Belege angelegt. Wir bitten Sie, die Archive immer «mandantenspezifisch» und nicht zentral zu erstellen.

#### Belege ins Archiv verschieben / kopieren

Man unterscheidet zwischen Belege in Archiv zu verschieben oder kopieren. Beim Kopieren in das Archiv verdoppelt sich der Speicherplatz. Beim Verschieben wird der Originalbeleg ins Archiv verschoben. Dazu sollte zwingend eine Verknüpfung im Belegdossier zum Originalbeleg gemacht werden resp. bestehen bleiben. Wir empfehlen dringlich, Dokumente zu verschieben und nicht zu kopieren.

#### <span id="page-3-1"></span>**1.4 Wichtig!**

Ein Beleg der in ein Archiv verschoben oder kopiert wurde, kann von dort nicht mehr gelöscht werden. Der Flag «Verknüpfung im Applikations-Dossier speichern» muss zwingend gesetzt sein damit der Originalbeleg die Verknüpfung zum Abacus Beleg nicht verliert. Ein archivierter Beleg kann nachträglich nicht mehr vom Archiv in ein Applikationsdossier verschoben werden!

Bei Fragen helfen wir Ihnen gerne weiter!